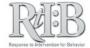

## Search Incidents

The Search Incident feature allows you to view details associated with specific incidents. You can search very broadly or quite specifically if you need to.

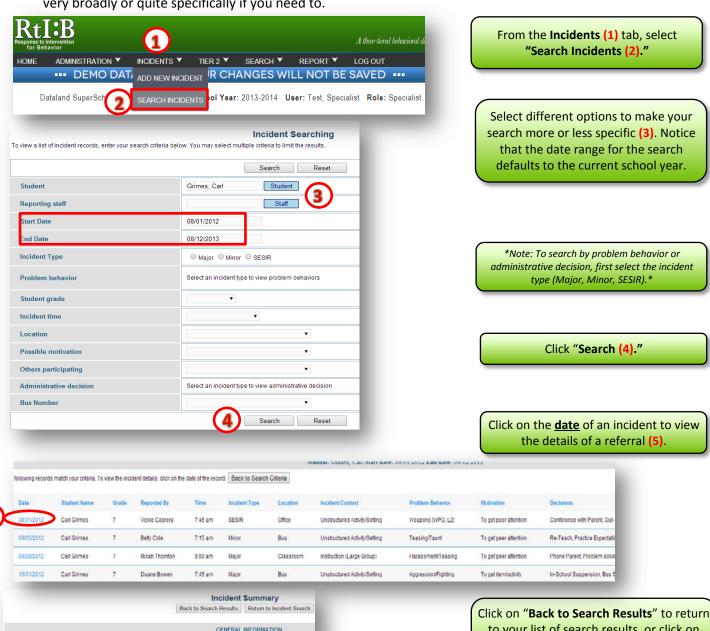

Incident Summary
Back to Search Results Return to Incident Search

GENERAL INFORMATION

Incident type SESIR

Student Carl Crimes

Grade level 7

Reported by Victe Cabrera
Entered by patel pranay

Date 08/31/2012

Time 7/45 am

INCIDENT DETAIL

Location Office

Motivation To get peer attention

Problem behavior Weapons (WPO, L2)
Incident context Unstructured Actiols/Setting

Other participating None

Expectation violated Be Safe

Additional information

Carl was found with a gun in his school bag

to your list of search results, or click on

"Return to Incident Search" to return to
the original incident search page.

The individual student Tier 1 summary report and schoollevel custom report will be more useful than the incident search feature for identifying patterns in your data.

Want more information?
See our website <a href="www.flrtib.org">www.flrtib.org</a> for more details: